# **A Software Phantom Generator System for Quality Control (QA) of MRI Iron Overload Assessment software**

#### **B. Kasmai<sup>1</sup> , P. N. Malcolm1 , A. P. Toms<sup>1</sup> , and A. B. Gill<sup>2</sup>**

<sup>1</sup>Radiology, Norfolk & Norwich University Hospitals NHS Trust, Norwich, Norfolk, United Kingdom, <sup>2</sup>Radiology, Papworth Hospital NHS Foundation Trust, Cambridge, Cambridgeshire

### **Purpose**

MRI is being used increasingly as a non-invasive technique for assessment of liver and cardiac iron overload. This technique involves measuring the T2\* or T2 relaxation times that are shortened by susceptibility effects because of iron deposition. The correlation between T2(\*) and biopsied liver iron concentration has been reported in a number of studies. A correlation also exists between ventricular T2\* value and impaired left ventricular function.

The computational and image analysis tools for T2(\*) calculations are often developed in-house using a locally preferred algorithm or "black-box" commercial software or services. The aim of this work was to develop a software tool that can generate software phantoms for validation, evaluation and integrity checks on in-house and commercial MRI Iron Overload Assessment systems.

### **Material and Methods**

#### *Principle*

The most common approach for liver T2(\*) measurements involves imaging an axial liver or short axis left ventricular septal view at various echo times (TEs) and then apply a suitable decay model to signal intensities versus TEs within a user drawn region of interest (ROI). A mono-exponential or bi-exponential decay curve is fitted through the averaged ROI signal intensities versus TEs to calculate  $T2(*)$  value. A pixel-wise approach may also be applied to produce the entire  $T2(*)$  map of liver or  $T2*$  of mid-ventricle.

#### *Software*

We developed a windows-based software application, called SOFGEN, to allow centres to generate their own virtual software phantom with parameters and decay model of their choice. The application is written in C# and is based on the Microsoft *.*NET framework 2.0 and above.

SOFGEN generates images with 10 distinct user preset T2(\*) regions and up to 16 TE values as in a real world MRI T2(\*) study . There are also 5 'no signal' background regions where signal noises from a approximated Rayleigh distribution are injected to simulate a near real world 'no noise' regions of MRI images (Figure 1). The noise injection within the non-background regions is simulated by injection of Gaussian noise of user preset mean and standard deviation.

## **Results**

SOFGEN can generate a set of fully Dicom compliant images from a set of user supplied T2(\*) values and TEs, which can then be processed by any Dicom compliant image analysis software. Figure 2 shows a SOFGEN generated phantom image created using a set of common T2\* and TE values fitted to a monoexponential decay model together with T2\* map of the entire phantom.

The output from one of the QC tests, performed on a number of user drawn ROIs, is shown in Figure 3 where an optimal match is realized between the T2\* values entered into SOFGEN and T2\* calculated by a in-house developed software.

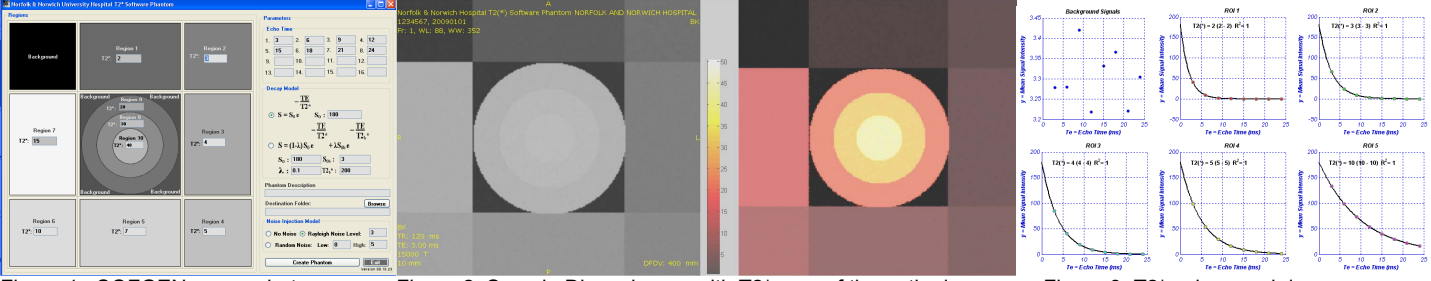

Figure 1. SOFGEN screenshot. Figure 2. Sample Dicom image with T2\* map of the entire image Figure 3. T2\* values and decay curves

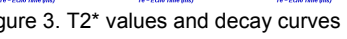

## **Conclusions**

Software phantoms generated by SOFGEN are useful tools for validation, evaluation and integrity checks on in-house and some commercial MRI Iron Overload Assessment systems. SOFGEN was successfully used to evaluate our own in-house T2(\*) evaluation software and that of a collaborating centre. This software is available free to researchers and other not-for-profit groups via email request to authors.